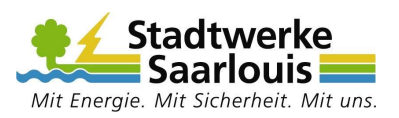

## **Anbieterwechselauftrag der outbox AG Anbieterwechselauftrag von Stadtwerke Saarlouis GmbH**

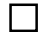

 $\Box$ 

## **Kündigung von Anschlüssen beim Endkundenvertragspartner abgebend (EKPabg)** (Separate Kündigung beim bisherigen Anbieter nicht erforderlich)

Hiermit kündige/n ich/wir den zu unten gemachten Angaben gehörenden Anschluss bei: zum nächstmöglichen Termin.

## **Hiermit beauftrage/n ich/wir die Portierung (Mitnahme) der angegebenen Rufnummer/n.**

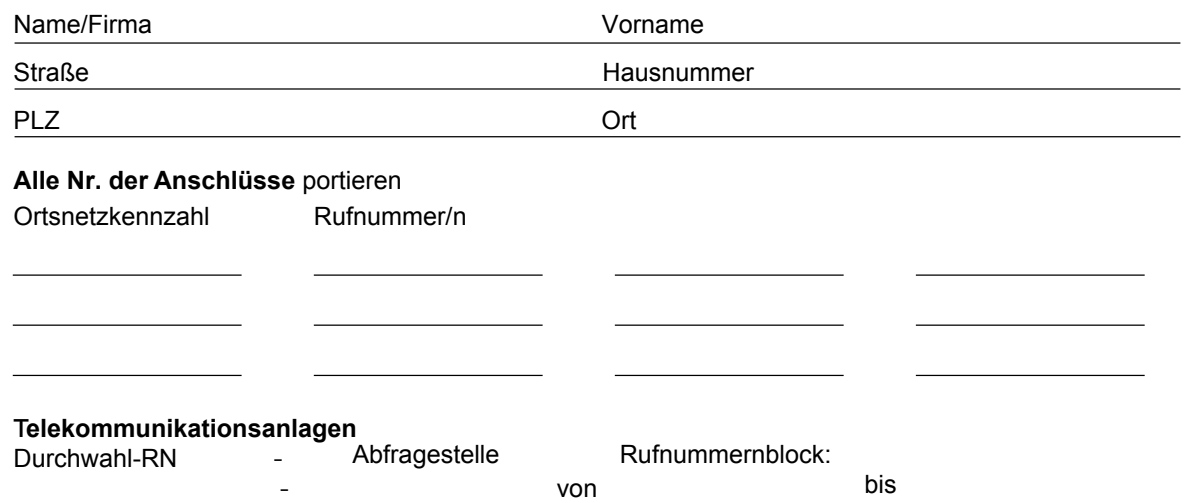

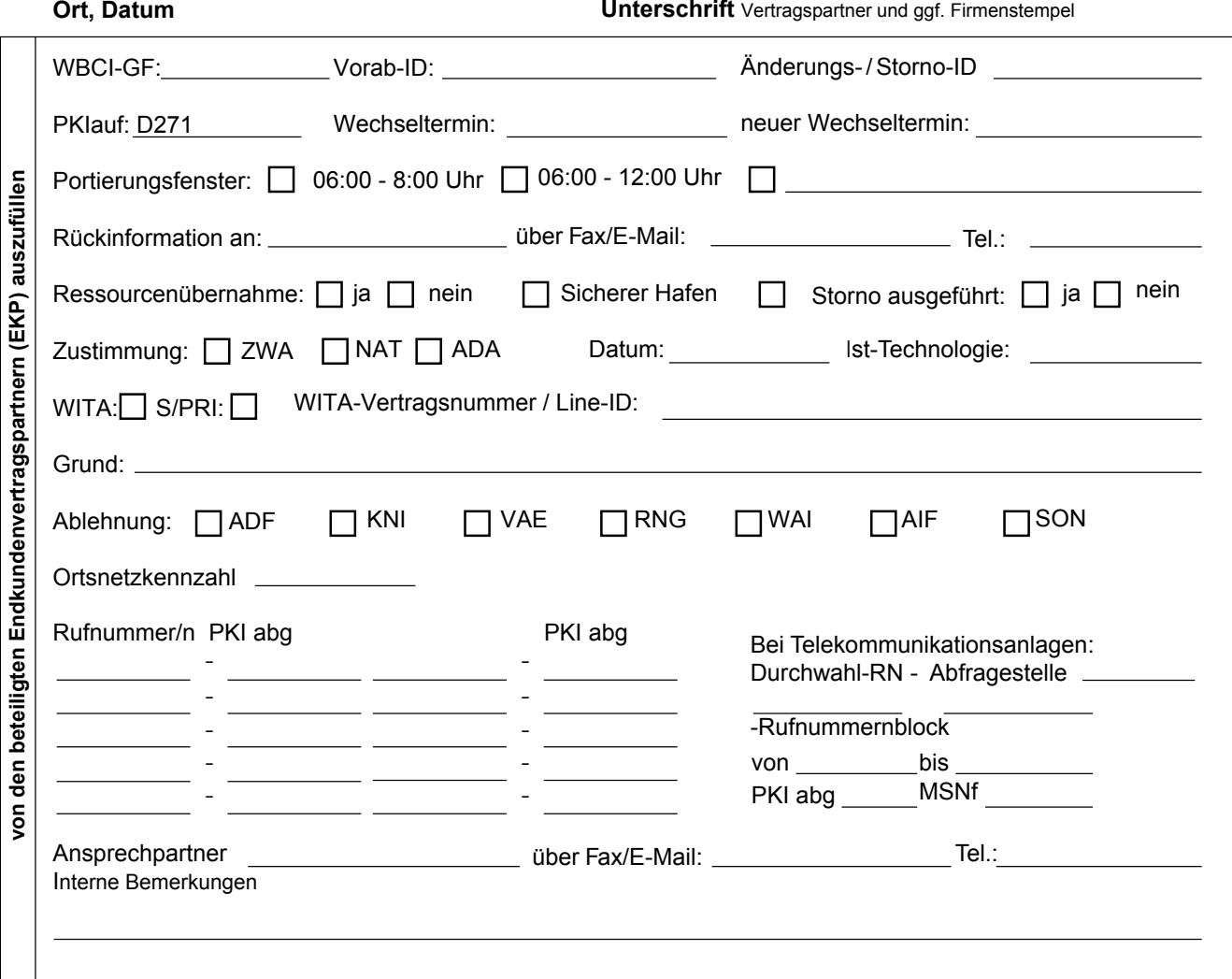